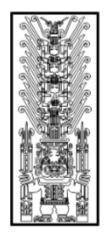

# Universidad Nacional<br>Federico Villarreal

## FACULTAD DE INGENIERIA CIVIL

*"Año de la lucha Contra la Corrupción y la impunidad"*

# **SÍLABO**

**ASIGNATURA:** Diseño Vial I **CÓDIGO:** 8A0028

## **I. DATOS GENERALES**

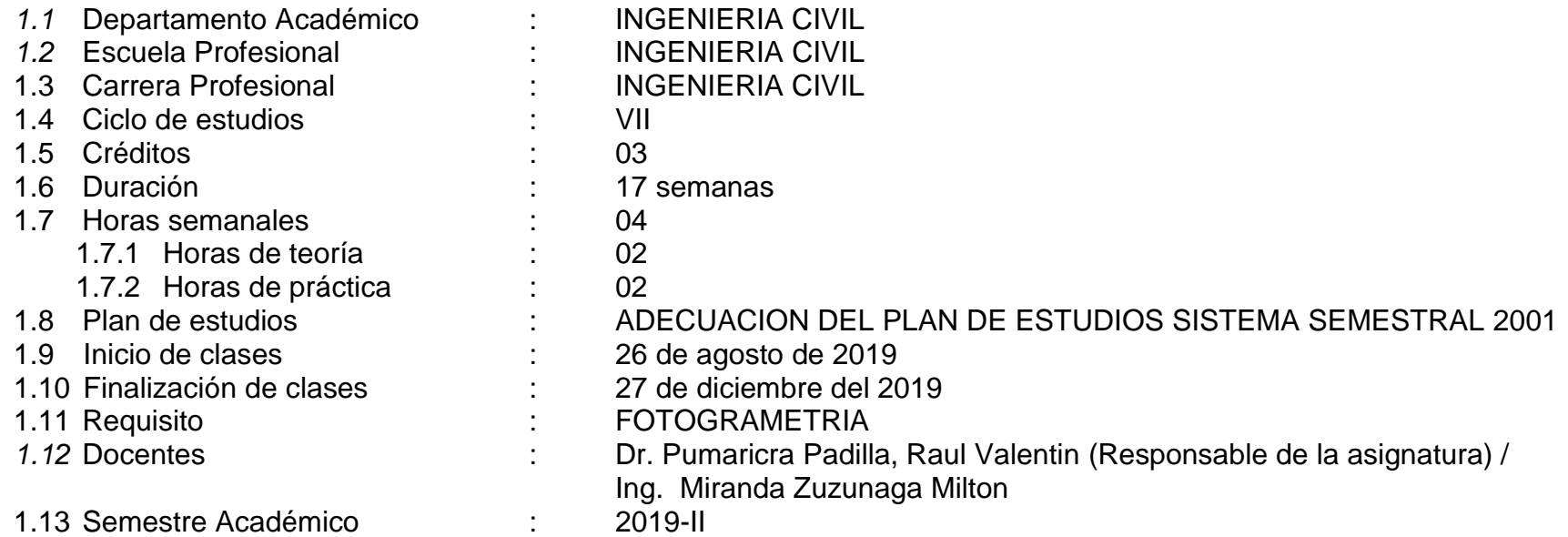

## **II. SUMILLA**

La asignatura pertenece al área curricular de proyección a la especialidad y su naturaleza es teórico-práctica. El estudiante al concluir la asignatura elabora los planos del diseño geométrico de una obra vial en una zona rural, utilizando el software Istram o Civil 3D, y la norma peruana de carreteras mediante prácticas dirigidas y trabajo escalonado. Los temas-eje para desarrollar son: **I.** Normatividad nacional y parámetros de diseño geométrico de una carretera, **II.** Evaluación de las alternativas de trazo, III. Aplicación de software para el diseño geométrico de una carretera**, IV**. Evaluación del diagrama masa de la carretera**.**

## **III. COMPETENCIA DE LA ASIGNATURA**

Elabora diseños de planos de una carretera considerando las diversas alternativas de trazo, los parámetros de diseño, usando la tecnología apropiada y respetando la normatividad nacional pertinente.

## **IV. CAPACIDADES**

- **C1**: Identifica los parámetros de diseño geométrico: demanda vehicular, clasificación orográfica, velocidad directriz respetando la normatividad nacional de carreteras.
- **C2**: Identifica las alternativas de trazo utilizando la técnica de la línea de gradiente y considerando los parámetros de diseño geométrico y la normatividad nacional de carreteras
- **C3**: Aplica el software Istram o Civil 3D para el desarrollo de los planos de la carretera respetando los parámetros de diseño geométrico y la normatividad nacional de carreteras.
- **C4:** Evalúa el desarrollo de los planos de una carretera realizando el diagrama masa de la carretera con la finalidad de realizar las modificaciones correspondientes.

# **V. PROGRAMACIÓN DE CONTENIDOS**

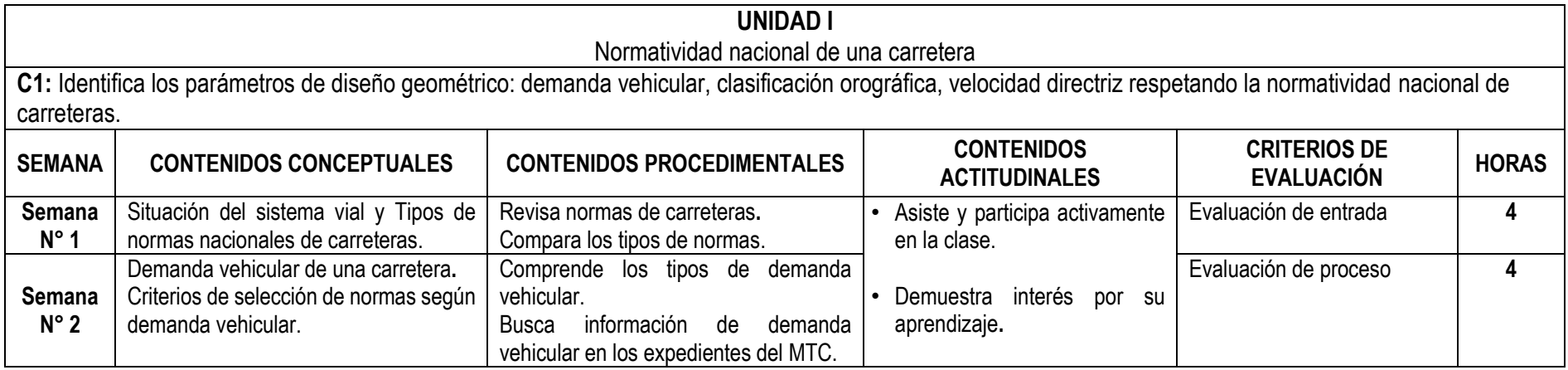

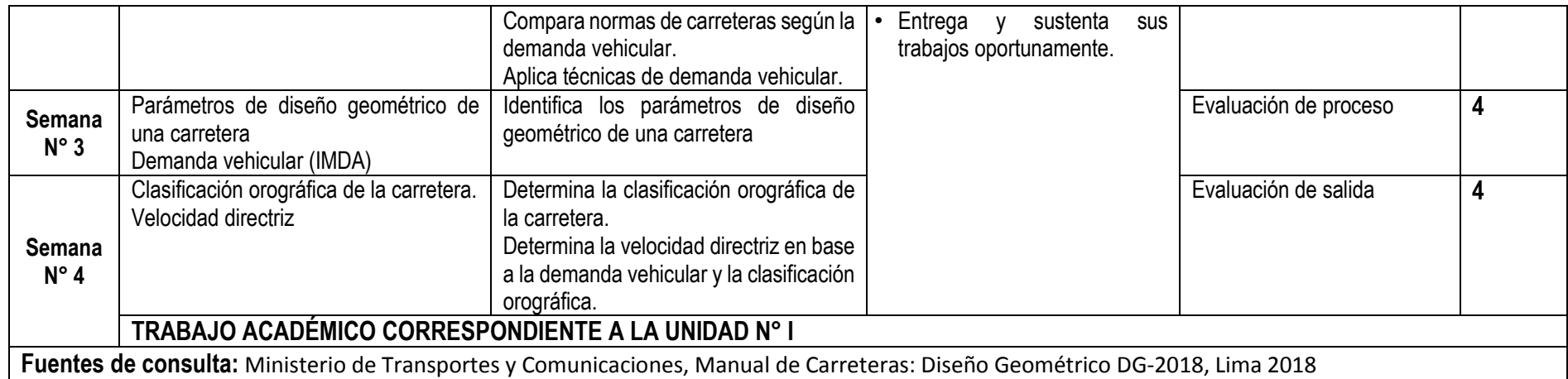

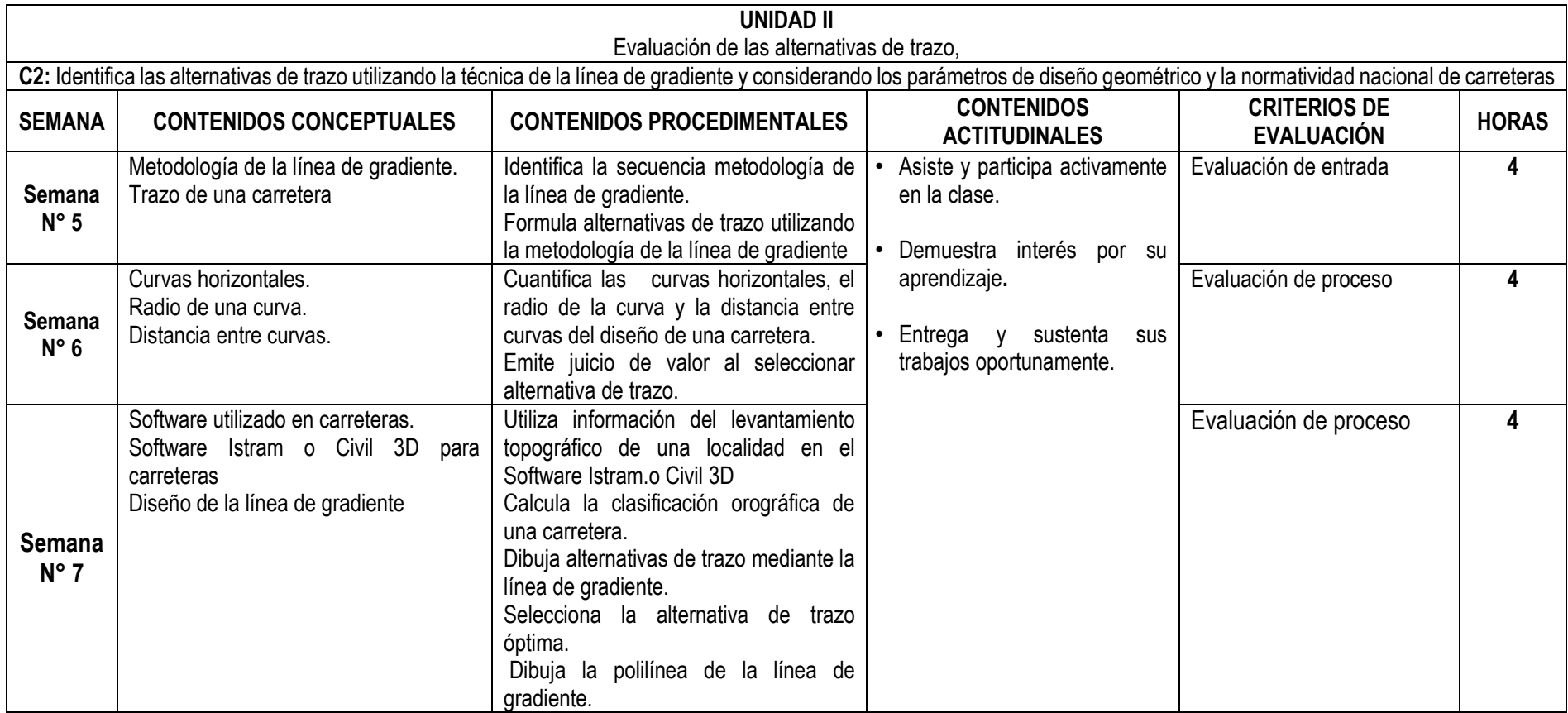

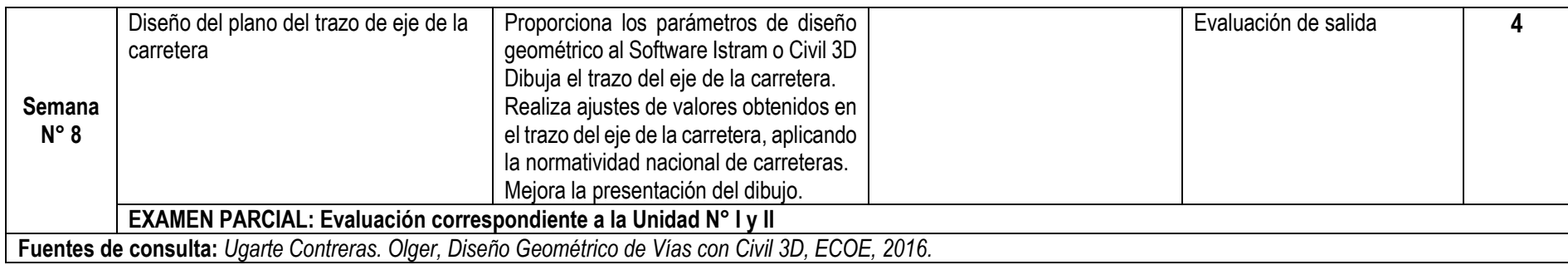

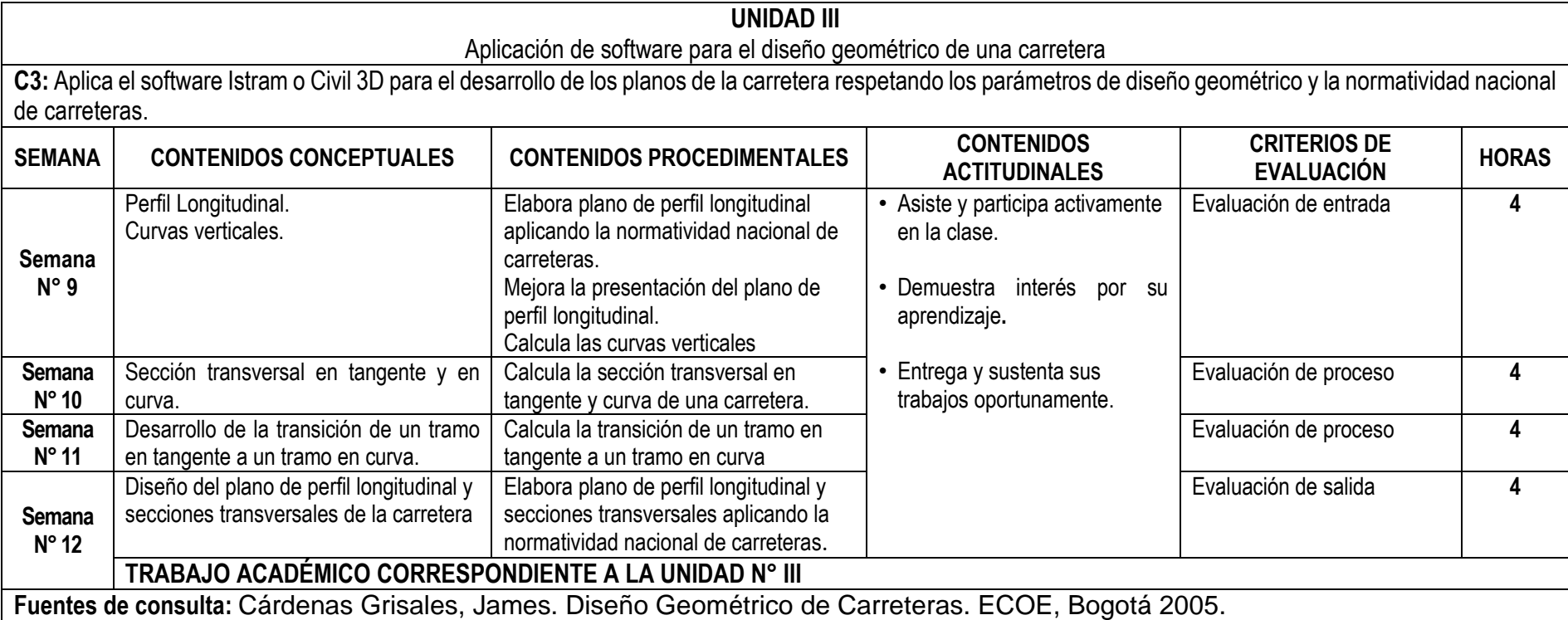

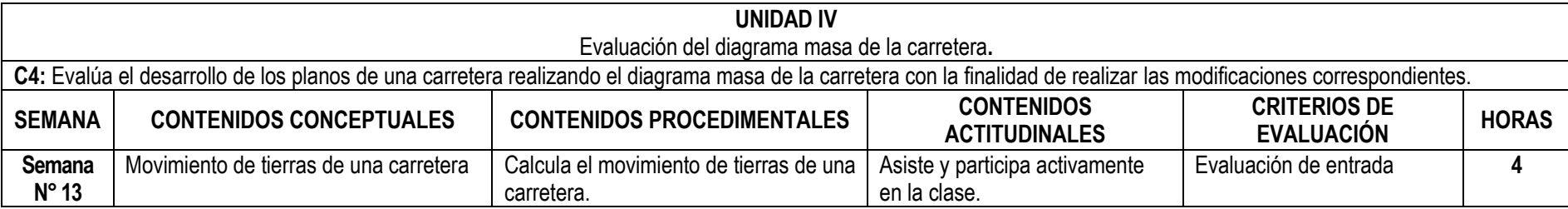

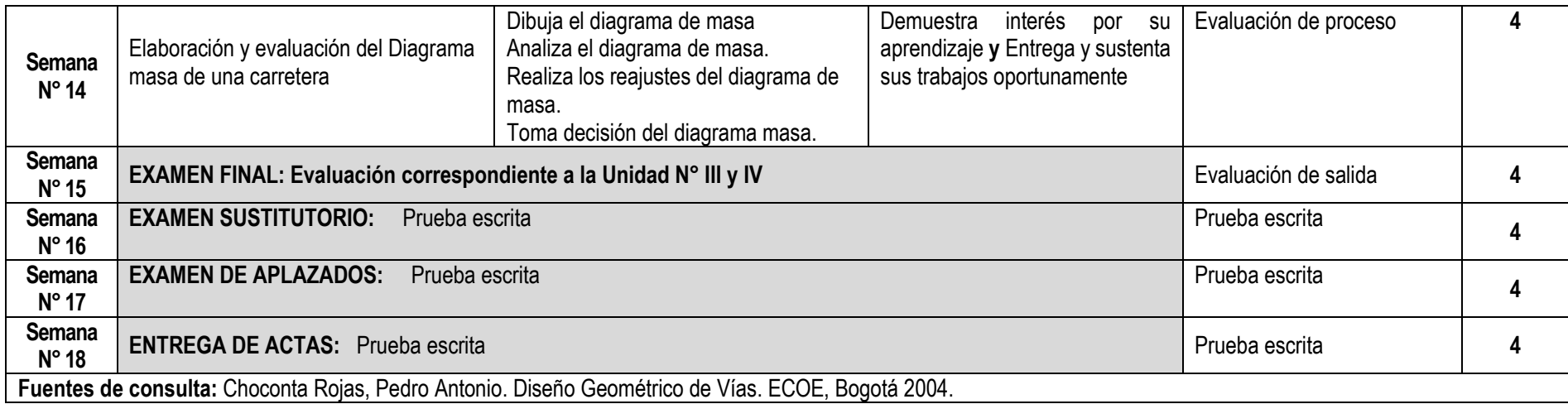

## **VI. METODOLOGÍA**

#### **6.1 Estrategias centradas en el aprendizaje - enseñanza**

Las estrategias didácticas se centran en el aprender haciendo como: la resolución de problemas, elaboración de un trabajo escalonado del diseño de los planos de una carretera, análisis de documentos, dinámicas grupales, exposiciones dialogadas, y otras.

Se incide en el autoaprendizaje mediante la revisión y estudio de la bibliografía recibida, la investigación y búsqueda de bibliografía complementaria.

#### **VII. RECURSOS PARA EL APRENDIZAJE**

Laboratorio de Software especializado, Software Istram o Civil 3D Equipo multimedia, Power Point e internet, pizarra. Materiales bibliográficos

## **VIII. EVALUACIÓN**

- De acuerdo al **COMPENDIO DE NORMAS ACADÉMICAS** de esta Superior Casa de Estudios, en su artículo 13° señala lo siguiente: "Los exámenes y otras formas de evaluación se califican en escala vigesimal (de 1 a 20) en números enteros. La nota mínima aprobatoria es once (11). El medio punto (0.5) es a favor de estudiante".
- Del mismo modo, en referido documento en su artículo 16°, señala: Los exámenes escritos son calificados por los docentes responsables de la asignatura y entregados a los estudiantes. Las actas se entregarán a la Dirección de la Escuela Profesional, dentro de los plazos fijados.
- Asimismo, el artículo 36° menciona: La asistencia de los estudiantes a las clases es obligatoria; el control corresponde a los docentes de la asignatura. Si un estudiante acumula el 30% de inasistencias injustificadas totales durante el dictado de una asignatura, queda inhabilitado para rendir el examen final y es desaprobado en la asignatura, sin derecho a rendir examen de aplazado, debiendo el docente, informar oportunamente al Director de Escuela.
- La evaluación de los estudiantes, se realizará de acuerdo a los siguientes criterios:

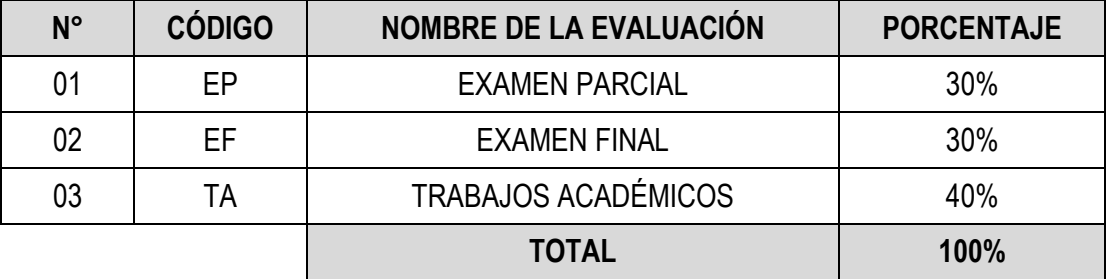

La Nota Final (NF) de la asignatura se determinará en base a la siguiente manera:

$$
NF = \frac{EP*30\% + EF*30\% + TA*40\%}{100}
$$

## **Criterios:**

- $\triangleright$  EP = De acuerdo a la naturaleza de la asignatura.
- $\triangleright$  EF = De acuerdo a la naturaleza de la asignatura.
- TA = Los trabajos académicos serán consignadas conforme al COMPENDIO DE NORMAS ACADÉMICAS de esta Superior Casa de Estudios, según el detalle siguiente:

a) Trabajo escalonado.

b) Informes de visita de campo.

c) Exposiciones.

d) Trabajo de Investigación.

# **IX. FUENTES DE CONSULTA**

# **9.1 Bibliográficas**

Cárdenas Grisales, James. Diseño Geométrico de Carreteras. ECOE, Bogotá 2005.

Céspedes Abanto, José Carreteras Diseño Moderno, 2005

Cruz Ramos, Jorge, Costos y Presupuestos en Carretera, 2009.

Choconta Rojas, Pedro Antonio. Diseño Geométrico de Vías. ECOE, Bogotá 2004.

Ministerio de Transportes y Comunicaciones, Manual de Carreteras: Diseño Geométrico DG-2018, Lima 2018.

Ministerio de Transportes y Comunicaciones, Manual de Carreteras: Especificaciones Técnicas Generales para Construcción EG-2013, Macro, Lima 2013.

Ministerio de Transportes y Comunicaciones, Manual de Carreteras: Dispositivos de control de tránsito automotor para calles y carreteras, Lima 2016.

Ministerio de Transportes, Dirección General de Caminos y Ferrocarriles Manual de Diseño de Carreteras Pavimentadas de bajo volumen de tránsito; 2008.

*Ugarte Contreras. Olger, Diseño Geométrico de Vías con Civil 3D, ECOE, 2016.*

*Rincón Villalba Mario Arturo, Diseño Geométrico de Carreteras con Autocad*

Choconta Rojas, Pedro Antonio. Diseño Geométrico de Vías. ECOE, Bogotá 2004. *Civil 3D, Editorial Macro, Lima 2018.*

Lima, 01 de marzo del 2019

## **OMART D. TELLO MALPARTIDA DEPARTAMENTO ACADÉMICO**

……………………………………………………….……….…

Código Docente Correo electrónico

#### **RAUL V. PUMARICRA PADILLA** Código 2000377 rpumaricra@unfv.edu.pe

………..……………………………….………………….

*Sello y fecha de recepción del sílabo por parte del Departamento Académico*